# **pixbet gratis como sacar**

- 1. pixbet gratis como sacar
- 2. pixbet gratis como sacar :aposta no bet365
- 3. pixbet gratis como sacar :roleta para treinar

# **pixbet gratis como sacar**

#### Resumo:

**pixbet gratis como sacar : Inscreva-se em mka.arq.br e alcance a grandeza nas apostas! Ganhe um bônus de campeão e comece a vencer!** 

contente:

Como fazer o cadastro na Pixbet?

Clique em pixbet gratis como sacar Apostar Agora para acessar o site cial da Pixbet.

Desta forma, basta você clicar em pixbet gratis como sacar "Registro" a seguir. Insira seu  $CPF$ 

# **Impossibilidade de Instalar APKs no iOS: Alternativas para usuários do Brasil**

No mundo moderno de tecnologia móvel, arquivos APK se tornaram sinônimo de aplicativos android, disponibilizados para serem baixados e compartilhados livremente. Entretanto, ao contrário dos dispositivos androide, o sistema iOS (presente em pixbet gratis como sacar iPhone e iPad) não suporta arquivos ApK, o que pode gerar confusão e dúvidas entre os usuários, especialmente os brasileiros mirim neste caso.

Nesta breve postagem, abordaremos o motivo pelo qual é impossível instalar um arquivo APK no sistema operacional iOS e sugeriremos algumas alternativas similar. Entre no post abaixo e esclareça suas dúvidas sobre este assunto.

# **Por que não é possível instalar arquivos APK no iOS?**

Tanto as empresas quanto os desenvolvedores trabalham constantemente em pixbet gratis como sacar oferecer as melhores experiências de usabilidade, independente do sistema operacional. O Apple App Store, por exemplo, realiza uma rigorosa revisão de aplicativos antes de disponibilizalos para download, apenas oferecendo as melhores opções ao usuário.

Infelizmente, como consequência das diferenças fundamentais entre android e sistemas iOS, é impossível instalar um arquivo APK em pixbet gratis como sacar um dispositivo iOS, visto que são formatos completamente incompatíveis.

# **Alternativas ao arquivo APK para usuários do sistema operacional iOS no Brasil**

Entender a dificuldade em pixbet gratis como sacar instalar APKs no iOS deixou você com medo de não poder aproveitar bons aplicativos? Tranquilo! Existem inúmeras alternativas compatíveis com o seu dispositivo iOS.

• Explore o App Store oficial da Apple: com ampla variedade de opções em pixbet gratis como

sacar aplicativos poderosos na palma da pixbet gratis como sacar mão, basta navegar e encontrar pixbet gratis como sacar escolha. Além disso, esta é a única maneira de garantir a instalação segura de novos aplicativos compatíveis com seu dispositivo (iPhone, iPad, ou iPod touch)

Considerar opções de terceiros: mais além da loja oficial da Apple, existem alguns negócios ● seguros que permitem transferência de aplicativos para seu dispositivo móvel por meio de outros métodos, como SIGA (Secure Invitation Access), tais como BuildStore, AppAddict, etc.

O acesso seguro e comprovado a aplicativos mobile no seu dispositivo iOS será a melhor alternativa ao seu desejo de aplicativos android. Não se esqueça, no entanto, de verificar meticulosamente condições e opções antes de prosseguir com downloads, já que sistemas operacionais diferentes podem produzir resultados imprevistos ou problemas de compatibilidade indesejáveis.

# **pixbet gratis como sacar :aposta no bet365**

Como surgiu a Pixbet?

Em fins de 2012, um salão de sinuca em pixbet gratis como sacar Campina Grande, a segunda cidade mais populosa da

aíba, atraía apostadores dizendo abrigar uma filial da Sportingbet, a tradicional casa de apostas

## **pixbet gratis como sacar**

#### **pixbet gratis como sacar**

No mundo esportivo, existem vários tipos de apostas, sendo o mercado 1x2 + Ambos os Times Marcam um deles. Nesta modalidade de aposta, é possível apostar na vitória do time da casa (1), empatar (x) ou vitória do time visitante (2) no final do tempo regulamentar, além de acertar se ambos os times farão gols ou não. Mas o que significa realmente cada uma dessas opções? Vamos lá!

#### **O que Significa 1x2 nas Apostas Esportivas?**

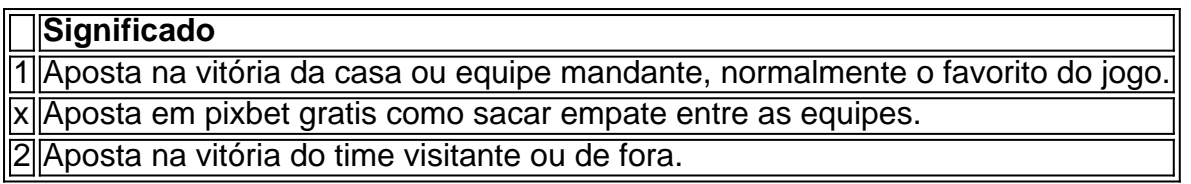

#### **Apostas no Mercado 1X2: Crie Sua Emboscada!**

Nesse contexto, a Pixbet oferece diversas oportunidades para conquistar grandes premiações nas apostas 1x2. Caso queira incluir a aposta "Ambos os Times Marcam", é necessário investigar se, de fato, ambos os times têm o potencial para realizar gols no jogo, balançando as redes contrárias. Porém, a emoção vai além desse mercado. Os apostadores também podem escolher a alternativa "1x2 & Acima/Abaixo", para decidirem, além dos times, se será marcado acima ou abaixo de um determinado número de gols. As opções são vastas e podem proporcionar ótimas emoções em pixbet gratis como sacar todo momento.

#### **Dupla Chance & Acima/Abaixo: Como Entender Esse Mercado?**

Outro mercado interessante na plataforma da Pixbet é o "Dupla Chance & Acima/Abaixo", onde o

jogador tem enfim de decidir não apenas sobre a vitória de um time, mas também em pixbet gratis como sacar relação ao número de gols que serão marcados durante o confronto. São três opções possíveis nesse cenário:

- "1Xe Acima de " + (número determinado será utilizado como referência, por exemplo: Mais de 2 gols);
- "X2 e Acima de "(número determinado)";
- "12 e Acima de "(número determinado).";

#### **Escolhendo o Site Certo Para Suas Apostas Esportivas**

No final, para arvorar-se como um jogador experiente em pixbet gratis como sacar apostas esportivas, como na Pixbet, precisa escolher uma plataforma confiável, credível e, claro, com mercados diversificados. Vencedor certifica-se de que pixbet gratis como sacar escolha seja a mais apropriada para garantir a emoção

#### **pixbet gratis como sacar :roleta para treinar**

Sexta-feira à noite Funkin' Plataforma (s) Navegador Windows macOS Linux Release TBA ero(S), Modo "(ões). de ritmo Um jogador Friday Night Funcin'– Wikipédia, a livre. Ninja" Inc : 1wiki: frimore\_Night\_\_FunkindAPRESENTADO PELO FUNKING CREW Status Em pixbet gratis como sacar plataformasde desenvolvimento Microsoft 4.7

Author: mka.arq.br Subject: pixbet gratis como sacar Keywords: pixbet gratis como sacar Update: 2024/6/29 5:30:26